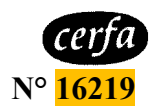

# **D'AUTORISATION GLOBALE D'IMPORTATION DE PRODUITS EXPLOSIFS DESTINÉS À UN USAGE CIVIL NOTICE EXPLICATIVE DU FORMULAIRE DE DEMANDE – cerfa n° 16219 –**

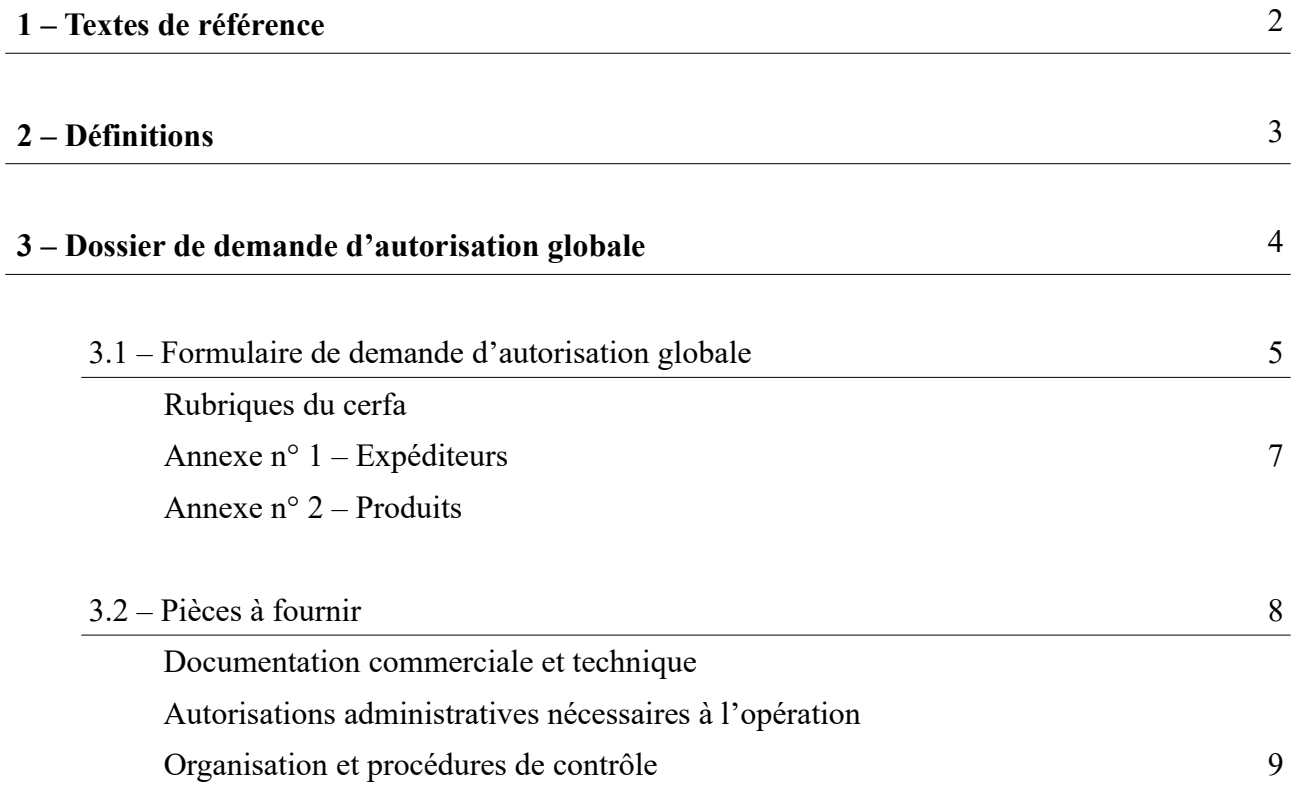

L'article R. 2352-21 du code de la défense définit les produits explosifs destinés à un usage civil.

 Le décret n° 2022-57 du 24 janvier 2022 (*ECOD2132074D*) modifie le **titre V «** *Explos fs* **» du livre III de la partie II du code de la défense** pour y insérer des dispositions entre autres relatives aux autorisations globales de flux des produits explosifs.

 En conséquence, l'**arrêté du 19 janvier 2018** (*CPAD1719070A*) relatif aux formalités applicables à la production, la vente, l'importation, l'exportation et le transfert des produits explosifs est modifié par l'**arrêté du 15 juillet 2022** (*ECOD2211395A*).

 Le formulaire **CERFA n° 16219** « *Autorisation globale d'importation de produits explosifs destinés à un usage civil* » est à utiliser pour :

- - l'introduction des produits explosifs destinés à un usage civil, autre que ceux soumis au marquage CE, depuis un autre État membre de l'Union européenne,
- - l'importation des produits explosifs destinés à un usage civil depuis un pays tiers à l'Union européenne, y compris celle des articles pyrotechniques.

Le tableau ci-dessous fait la synthèse de ces textes par flux de marchandises.

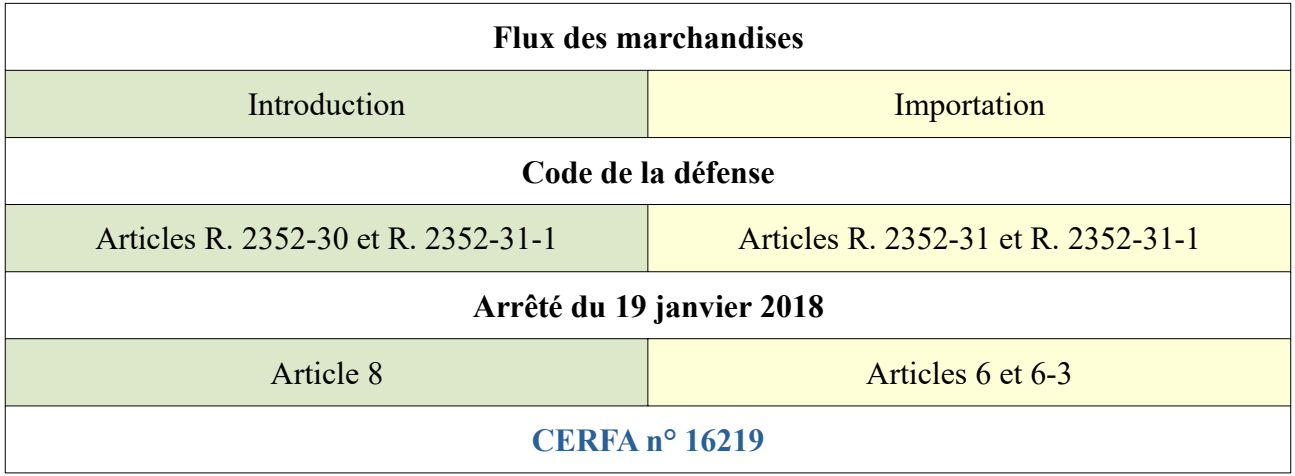

 Pour toute importation depuis un ou plusieurs pays repris à la décision du 12 septembre  2019 (*PRMD1926199S*) *portant suspension des dérogations à l'obligation d'autorisation préalable prévue à l'article L. 2335-2 du code de la défense pour les exportations de matériels de guerre et matériels assimilés à destination de certains États non membres de l'Union européenne*, déposer une demande d'autorisation individuelle d'importation de produits explosifs (AIPE) sur le CERFA n° 13375 par pays d'expédition.

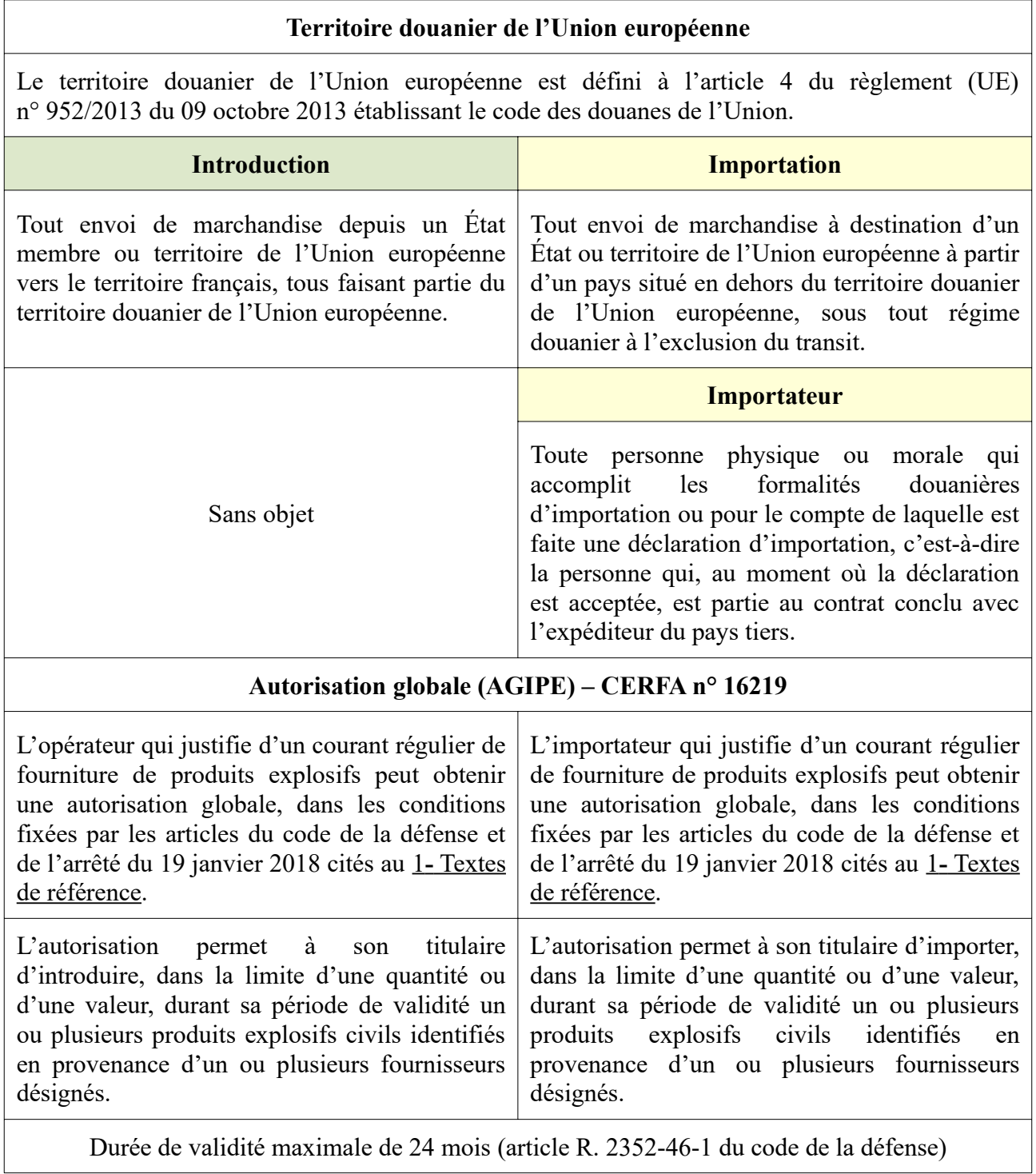

 Le dossier de demande d'autorisation globale est constitué selon les instructions du tableau ci-après. Il est rédigé en langue française et ne fait référence à aucune législation étrangère.

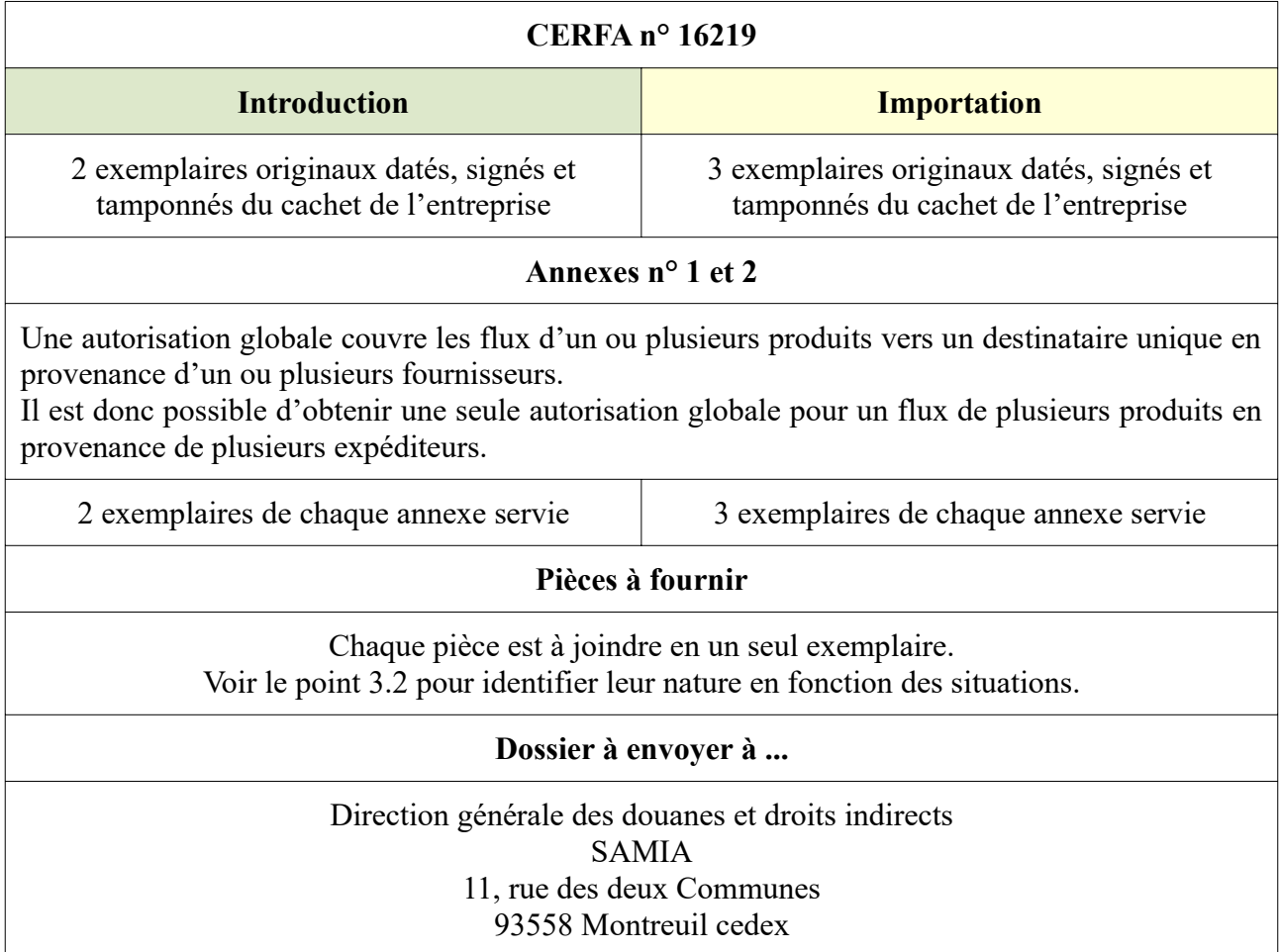

 Dans le cas d'une demande d'autorisation globale d'importation de produits explosifs depuis des États membres de l'Union européenne et des pays tiers, déposer deux demandes distinctes d'autorisation globale d'importation de produits explosifs, la première reprenant les États membres de l'Union européenne et la seconde reprenant les pays tiers.

#### **3.1– Formulaire de demande d'autorisation globale**

#### **Rubriques du CERFA**

#### **Case 1. Demandeur / Case 12. Signature du demandeur**

Mentionner en case 1 les informations relatives au demandeur de l'autorisation.

 Le numéro EORI est un numéro unique attribué à chaque opérateur économique ayant des relations avec les administrations douanières de l'Union européenne, ou exerçant des activités couvertes par la législation douanière. L'obtention d'un numéro EORI se fait auprès de l'administration douanière : [https://www.douane.gouv.fr/demarche/enregistrer-votre-entreprise](https://www.douane.gouv.fr/demarche/enregistrer-votre-entreprise-aupres-de-la-douane-numero-eori)[aupres-de-la-douane-numero-eori](https://www.douane.gouv.fr/demarche/enregistrer-votre-entreprise-aupres-de-la-douane-numero-eori)

En case 12, indiquer le lieu et la date de la demande, signer et apposer le cachet de l'entreprise.

#### **Case 2. Provenance du produit**

 Si la demande concerne plusieurs expéditeurs, cocher la case « Voir annexe n° 1 » et remplir le tableau « Annexe n° 1 : Expéditeurs ». Le cas échéant, des feuillets additionnels seront joints et Indiquer les informations sur l'expéditeur en charge de la marchandise importée ou introduite. numérotés en conséquence.

## **Case 3. Destination du produit / Case 10. Adresse de stockage du produit en France**

 Indiquer les informations relatives à la personne physique ou morale destinataire de la ou des marchandises.

 Si le demandeur est identique à la personne physique ou morale destinataire de la marchandise, reproduire les informations contenues dans la case 1. Si le demandeur est distinct de la personne physique ou morale destinataire de la marchandise, indiquer les nom et adresse de cette dernière. En case 10, indiquer l'adresse des locaux/installations où les produits sont conservés.

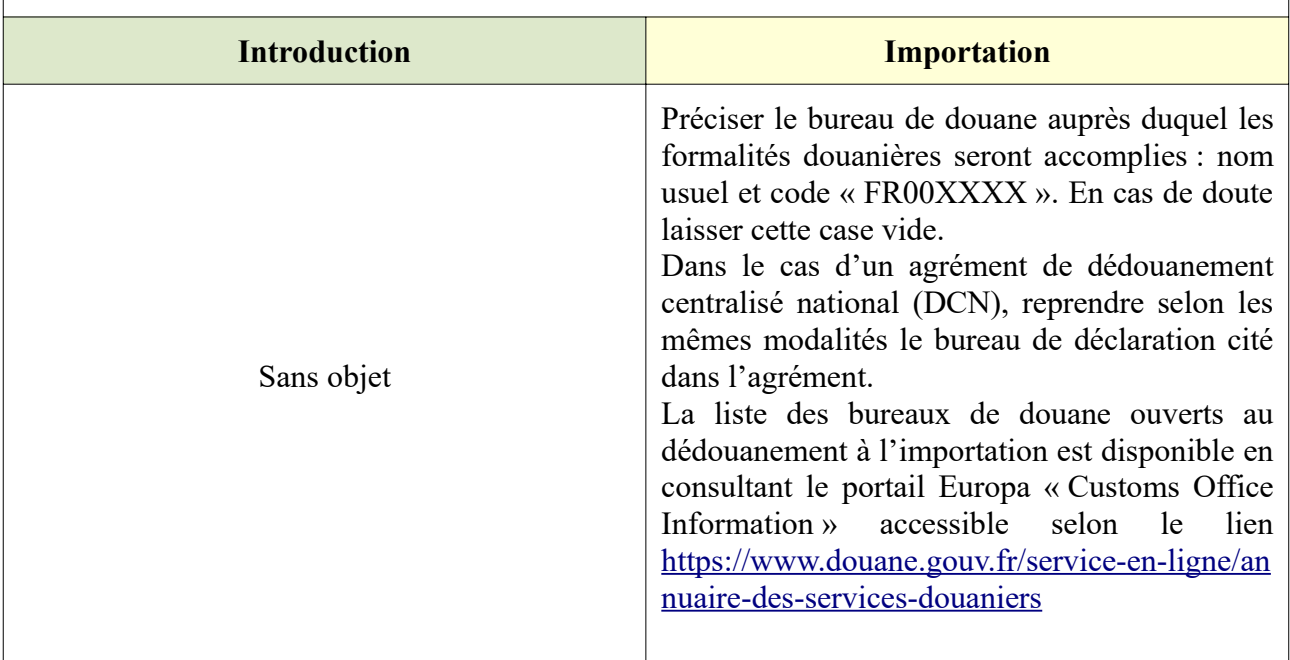

## **Case 4. Bureau de douane**

# **Case 5. Opérateur économique concerné**

 Si le schéma commercial comporte un intermédiaire, indiquer les informations relatives à cet intermédiaire. L'intermédiaire est la personne qui n'est pas le destinataire ni l'utilisateur final de la marchandise mais qui intervient pour le compte de celui-ci. Les transitaires et autres transporteurs ne sont pas considérés comme des intermédiaires et n'ont pas à être mentionnés sur l'autorisation.

# **Case 6. Référence de l'autorisation de production et de vente**

 Indiquer la référence de l'autorisation ou du récépissé de production et de vente délivré(e) par les services préfectoraux.

# **Case 7. Produit / Case 11. Usage envisagé du produit**

Mentionner en case 7 les informations permettant d'identifier la marchandise :

 « Dénomination commerciale et description » – Désigner la nature et le nom commercial du produit ;

 « Division de risque » – Indiquer la division de risque issue des Recommandations des Nations Unies relatives au transport des marchandises dangereuses ;

« Classe ONU » – Indiquer le code ONU de la substance ou de l'objet concerné ;

La division de risque et la classe ONU sont repris sur le site [www.unece.org](https://www.unece.org/fileadmin/DAM/trans/danger/publi/unrec/rev14/French/03F_Partie%203.pdf)

 « Code TARIC » – Indiquer le code à 10 chiffres précisant la nomenclature douanière des produits. Pour déterminer ou vérifier la nomenclature tarifaire des produits, consulter le site de la douane <https://www.douane.gouv.fr/demarche/connaitre-la-nomenclature-de-votre-marchandise>

 « Masse de matière active » – Indiquer la quantité de matière active présente dans le produit couvert par l'autorisation ;

« Poids brut » – Indiquer la masse de la marchandise, conditionnement compris ;

« Poids net » – Indiquer la masse de la marchandise, hors conditionnement ;

« Valeur » – Indiquer la valeur totale des marchandises (en euros) ;

 « Quantité » et « Unité » – Préciser la quantité et l'unité correspondante (mètres, kilogrammes, pièces…). L'imputation de l'autorisation par les services douaniers est réalisée en fonction de l'unité précisée par le demandeur.

 Si la demande concerne plusieurs produits, cocher la case « Voir annexe n° 2 » et remplir le tableau « Annexe n° 2 : Produits ». Le cas échéant, des feuillets additionnels seront joints et numérotés.

 Renseigner en case 11, parmi les choix proposés, l'usage prévu du produit si celui-ci est connu par le demandeur de l'autorisation (BTP - mines et carrières / sécurité technique / autres).

# **Case 8. Référence de l'agrément technique et d'autorisation individuelle d'exploitation**

 Renseigner la référence (date et numéro) de l'agrément technique et de l'autorisation individuelle d'exploitation, délivrés par les services préfectoraux, des locaux/installations où les produits sont conservés. Si l'installation bénéficie d'une dispense réglementaire, indiquer « dispense ».

# **Case 9. Référence de l'autorisation ou du récépissé de stockage**

 Renseigner la référence (date et numéro) de l'autorisation d'exploitation, y compris enregistrement, (pour des activités de stockage, assemblage, montage…) ou du récépissé de déclaration délivré(e) en application de la réglementation sur les installations classées pour la protection de l'environnement (ICPE) par les services préfectoraux. Si l'installation bénéficie d'une dispense réglementaire, indiquer « dispense ».

#### **Annexe n° 1 – Expéditeurs**

Liste des fournisseurs, par pays, pour lesquels l'autorisation est demandée.

Il convient d'établir cette liste en indiquant :

– Le pays d'expédition ou l'État membre d'expédition selon le flux (importation ou introduction) ;

– Le nom du fournisseur ;

– L'adresse complète de l'expéditeur de la marchandise.

## **Annexe n° 2 – Produits**

Liste des produits explosifs civils pour lesquels l'autorisation globale est demandée.

La liste doit comprendre les éléments suivants :

- Désignation commerciale des produits (nature du produit, référence commerciale...) ;

 - Division de risque issue des Recommandations des Nations Unies relatives au transport des marchandises dangereuses et code ONU de la marchandise ;

- Code TARIC des marchandises (position tarifaire douanière) ;

- Poids brut (conditionnement compris) et poids net (hors conditionnement) de la marchandise ;
- Masse de matière active dans la marchandise ;
- Quantité de produits importés ou introduits avec son unité de mesure ;

- Valeur de la marchandise (en euros).

 Pour chaque ligne de produits, reprendre en dernière colonne le ou les numéros d'ordre des expéditeurs de l'annexe n° 1. En cas d'expéditeur unique, c'est-à-dire en l'absence d'annexe n° 1, cette dernière colonne reste vide.

Les modalités de remplissage des annexes n° 1 et n° 2 sont les mêmes que celles indiquées lors du remplissage du CERFA n° 16219.

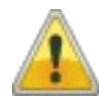

 L'article R. 2352-31-1 du code de la défense prévoit que le demandeur met en place des procédures d'organisation et de contrôle interne pour l'exécution des opérations d'introduction et d'importation.

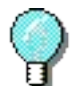

 Le SAMIA est tenu informé de tout changement impactant la liasse documentaire accompagnant la demande d'autorisation. Les autorisations administratives ne sont fournies en copie qu'à leur première utilisation. Les fois suivantes elles sont citées sur le formulaire dès lors qu'elles ne sont ni modifiées ni remplacées.

# **Documentation commerciale et technique**

 Sont joints au dossier tout document commercial justifiant l'importation ou l'introduction, selon le flux, (facture pro forma, contrat…) ainsi que toute documentation technique (fiche technique, fiche données sécurité…) utile à l'instruction du dossier.

## **Autorisations administratives nécessaires à l'opération**

 Le demandeur fournit, à l'appui de sa demande, une copie des autorisations administratives, nécessaires aux opérations d'importation, dont il est titulaire.

 Autorisation de production et de vente : les opérations de production et de vente sont subordonnées à l'obtention d'une autorisation de production liée au site délivrée par arrêté préfectoral (article R. 2352-24 du code de la défense).

 Agrément technique : l'exploitation des installations fixes ou mobiles est subordonnée à l'obtention d'un agrément technique délivré par le préfet du département de l'établissement pour les établissements fixes et par le préfet du département du siège social pour les établissements mobiles (article R. 2352-97 du code de la défense).

 Autorisation individuelle d'exploitation : l'exploitation d'un dépôt, d'un débit ou d'une installation mobile de produits explosifs est subordonnée à l'obtention d'une autorisation individuelle délivrée par le préfet (article R. 2352-110 du code de la défense).

 Autorisation ou récépissé de stockage : l'exploitation des installations industrielles susceptibles de créer des risques ou de provoquer des pollutions ou nuisances est soumise à une procédure de déclaration, d'enregistrement ou d'autorisation auprès du préfet de département (Titre Ier du Livre V du code de l'environnement relatif aux Installations Classées pour la Protection de l'Environnement (ICPE)).

 Convention de consignation – le cas échéant : pour les cas où le demandeur n'est pas titulaire d'un agrément technique et/ou d'une autorisation individuelle d'exploitation, fournir une copie de l'agrément technique et/ou de l'autorisation individuelle d'exploitation du dépôt ou du débit de la société ayant accepté de prendre les produits en consignation ainsi que la convention de consignation justifiant la relation contractuelle (en lien avec la société citée en case 10 du formulaire).

## **Organisation et procédures internes de contrôle**

 Pour rappel, les professionnels du secteur des produits explosifs à usage civil doivent respecter les règles techniques de sûreté et de surveillance prévues dans l'arrêté du 13 décembre 2005 relatif à l'agrément des organismes chargés de réaliser les études de sûreté dans les installations de produits explosifs et aux caractéristiques de ces études.

 Ces règles permettent notamment le contrôle à l'importation ou à l'introduction (selon le flux) desdits produits.

 Le niveau de précision des informations demandées ci-après est apprécié par le SAMIA en fonction de la taille de l'entreprise et de la sensibilité des produits.

À l'appui de sa demande, l'opérateur joint les documents et informations suivants :

 d'introduction (organigramme du service…). Pour les flux d'importation, reprendre les identités et fonctions des personnes en charge des procédures douanières afférentes (régimes douaniers, 1 – Les coordonnées des interlocuteurs directs du SAMIA en charge des opérations d'importation et certification…).

 2 – Pour une première demande d'autorisation globale, lister les autorisations individuelles utilisées pour importer et introduire les mêmes produits depuis les mêmes fournisseurs.

## 3 – Les autres informations utiles sur l'opérateur:

- Nom des dirigeants de la société ;
- Organigramme général de la société (nom et qualité des responsables) ;
- Structure juridique de la société ;
- Date de création, avec un bref historique ;
- Effectifs ;
- Activité commerciale de l'entreprise ;
- Principaux flux commerciaux ;
- Clients principaux ;
- Brochure commerciale ;

 – Liste des implantations en France et, pour chacune, le nom du responsable du contrôle à l'importation et à l'introduction.

 4 – Tout document justifiant de la mise en place des procédures internes de contrôle des flux. La conception, la mise en place et le fonctionnement de ces procédures relèvent de la seule responsabilité de la société. Tout engagement écrit doit être établi sur papier à en-tête commercial.

 Le SAMIA se réserve le droit de demander toute pièce complémentaire nécessaire à l'instruction de la demande.

Toute question peut être adressée à : [samia-explosifs@douane.finances.gouv.fr](mailto:samia-explosifs@douane.finances.gouv.fr)